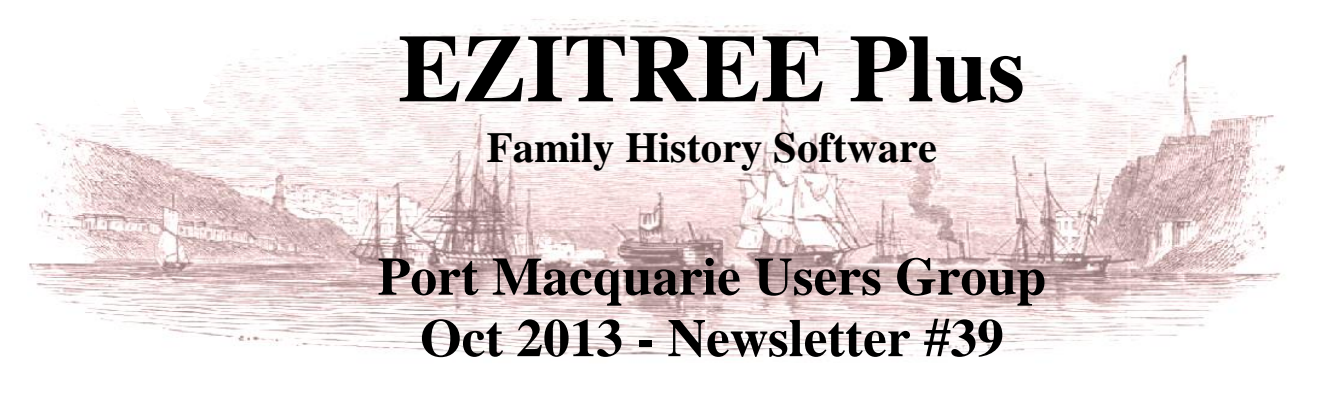

Rex and Yvonne Toomey PO Box 9206 Lighthouse Beach NSW 2444 Australia Phone (02) 6582 7702 Email: [support@ezitree.com.au](mailto:ezitree@ram.net.au) Web site: [www.ezitree.com.au](http://www.ezitree/)

Welcome to the October 2013 meeting of the Port Macquarie Ezitree Users Group. Yvonne and I thank you for coming along today especially with so much going on in town with the huge number of garage sales, the Christmas Gift Fair at Port Panthers today and tomorrow and finally, tomorrows Tastings of the Hastings in Clarence Street and the Town Green. Hopefully, this afternoon we will all enjoy a friendly family history computer time together!

# **Recent News:**

#### **Ancestry.com.au -** Index to Deceased Estate Files, 1923-1958 (445,416 records)

This new set of records was recently added to the Ancestry website and is a wonderful adjunct to the death records used by family historians. It consists of images of index cards created for estate files of deceased persons in New South Wales between 1923 and 1958. Not every estate of a deceased person paid stamp duty in this period, however before most probates and letters of administration could be executed, a duty had to be paid. The amount of this duty varied depending on the relationship of the heirs and the value of the estate, and in some cases there were exemptions. At present, this index is only available on Ancestry and at State Records of NSW Kingswood, and the relative deceased estate files may be viewed at Kingswood as well.

#### **FindMyPast.com.au**

Recently, [findmypast.com.au](http://www.findmypast.com.au/) has added the indexes to BDMs from Victoria and the Australian Capital Territory to its website. These records expand findmypast.com.au's existing collection of [life event records](http://www.findmypast.com.au/articles/world-records/full-list-of-australia-and-new-zealand-records/life-events-bdms) from around Australia and New Zealand, including many burial records and cemetery inscriptions. The indexes are catalogued separately:

- [Victoria Births 1836-1913](http://www.findmypast.com.au/articles/world-records/full-list-of-australia-and-new-zealand-records/life-events-bdms/victoria-births-1836-1913)
- [Victoria Deaths 1836-1985](http://www.findmypast.com.au/articles/world-records/full-list-of-australia-and-new-zealand-records/life-events-bdms/victoria-deaths-1836-1985)
- [Victoria Marriages 1836-1942](http://www.findmypast.com.au/articles/world-records/full-list-of-australia-and-new-zealand-records/life-events-bdms/victoria-marriages-1836-1942)
- [Australian Capital Territory Marriages 1930-1938](http://www.findmypast.com.au/articles/world-records/full-list-of-australia-and-new-zealand-records/life-events-bdms/australian-capital-territory-marriages-1930-1938)
- [Australian Capital Territory Deaths 1930-1983](http://www.findmypast.com.au/articles/world-records/full-list-of-australia-and-new-zealand-records/life-events-bdms/australian-capital-territory-deaths-1930-1983)
- Australian Capital Territory Births commence in 1930 and are not included due to privacy restrictions.

#### **Windows XP**

Microsoft Support for Windows XP is ending on 8<sup>th</sup> April 2014. This means that from that date Microsoft will NOT provide assistance with a problem on a computer running Windows XP. This does not mean that Windows XP will not work – it will still be okay, sort of. It is highly unlikely there will be any bugs in XP by now however the operating system will still be subject to new viruses for which you will need to rely on third party applications to prevent. In any event, I strongly urge all Windows users to consider upgrading to the latest version of Windows. I know it will be a long and difficult upgrade for some, but the benefits will be worthwhile.

(http://windows.microsoft.com/en-us/windows/end-support-help)

#### **Rookwood Cemetery -** www.rookwoodcemetery.com.au

The website of the Anglian Section of Rookwood Cemetery has recently been undergoing further upgrade causing the search facility to be unavailable. Fortunately, this has now been fixed and searches are again available which now provide a map to the location of the gravesites.

#### **Australian Cemetery Index** - (http://austcemindex.com/)

This is another of my favourite websites and it also has been recently upgraded. It now has additional search facilities and links to related record sets, such as the NSW BDM web index and the Ryerson Index. This is a 'must use' website for anybody doing research in regional areas, especially the north coast area which is very well represented.

### **Today's Quick Tutorial – Integrity of Data**

Are you confident in the accuracy of the data stored in Ezitree? Have you ever looked to see if there are any records with suspect dates and outlandish year spans? Whenever data is entered, Ezitree tries to capture keying mistakes however they can often creep in. Therefore a method is required to check all records and validate the main data values.

 $-x$ 

#### *Ezitree Integrity Checking*

EZITREE - Integrity Checking

Criteria

First Name is Missing Parents Names are Missing □ Spouse Name is Missing or Invalid

**C** All Records

 $\overline{V}$  Lifespan is greater than 99 years  $\overline{V}$  Age when married is less than 15 years  $\overline{\triangledown}$  Age when married is more than 50 years  $\overline{\triangledown}$  Parents age when born is less than 15 years  $\overline{V}$  Fathers age when born is more than 50 years  $\triangledown$  Mothers age when born is more than 45 years.

□ Check Spouse and Parent Names □ Update □ Check Incorrect 'Age' on Events □ Update

C Record Numbers between 1 and 9698

Ezitree has an automated process of checking for possible inaccuracies and this is selected from the menu option 'Utilities' and then 'Integrity'.

Clicking the 'Integrity' option opens the Integrity Checking window which allows selection of one or many of the various options. The default values are displayed however, these may be extended by clicking the 'Boundaries' tab to set different values.

**Boundaries** 

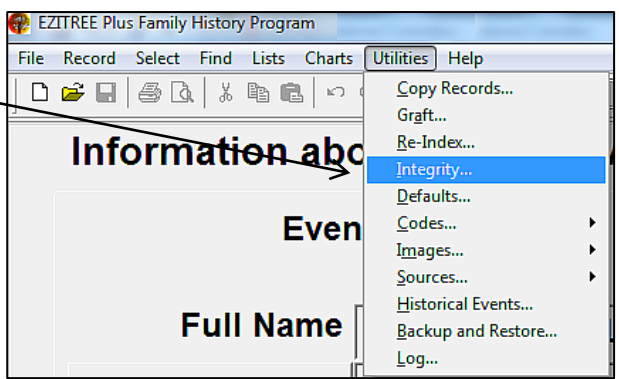

One of the many items that can be checked is people recorded as living longer than a normal lifespan of say 99 years. This may have occurred when a wrong birth or death year is entered and allows for Ezitree to display all records outside of the normal range.

The other options may also be selected at the same time so that a good feeling about the quality of the Ezitree data may be determined.

In this example, a standard check is being performed of extended lifespan, early and late marriages, children born to young parents and parents giving offspring at an age past what would be considered the norm.

The resulting list from the Toomey/Jackson file of nearly 11,000 people has thrown up just 278 people whose records are outside of the normal boundaries.

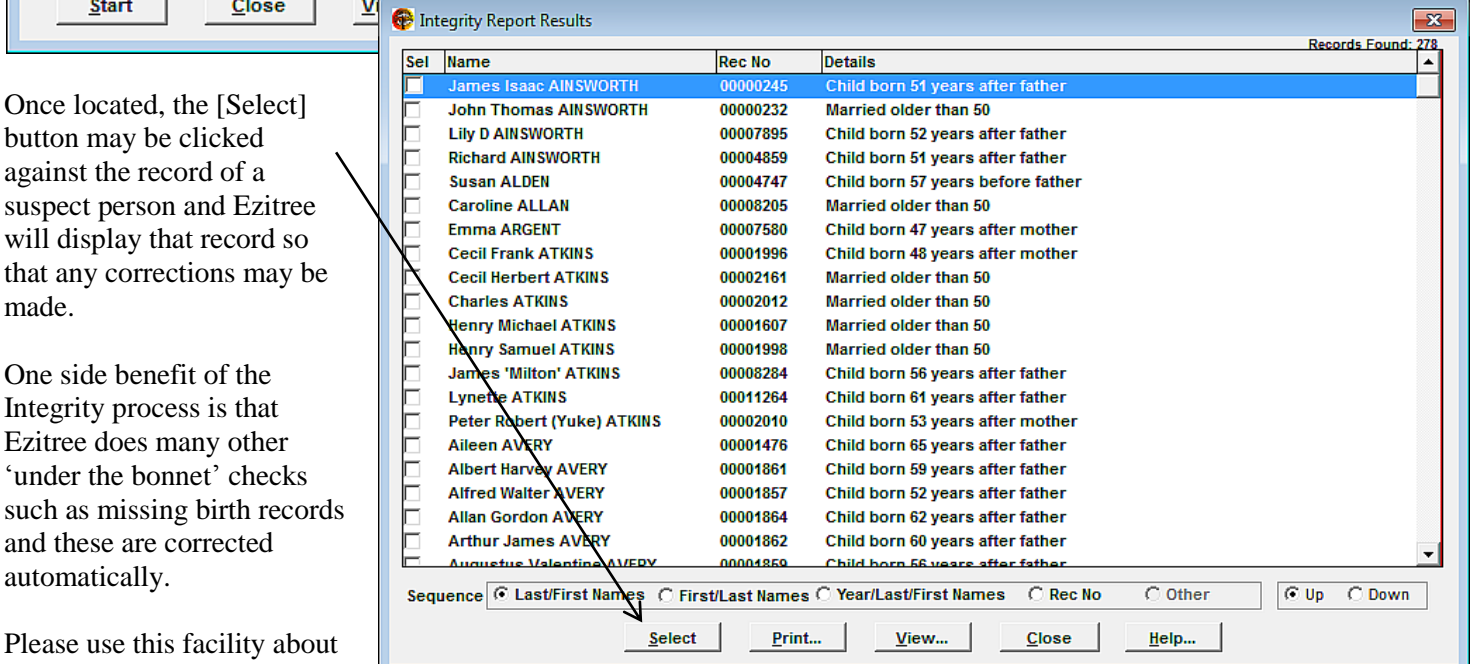

Please use this once every few months

button may be

Start

automatically.

made.

together with the 'Reindex' facility to check and maintain the health of your important family records.

## *Rex and Yvonne Toomey*